## **Definition Adjusted PmagPy Generic Format for pseudo-Thellier**

The Generic Format of PmagPy is adjusted so that pseudo-Thellier can be interpreted using this file format.

For pseudo-Thellier experiments alternating field (AF) is used instead of temperature, the [treatment] in this file format is now the AFstep.type; where the AFstep is the actual alternating field step used in the experiment in *Gauss* instead of millitesla, this allows to use decimals in field strengths - the Generic Format uses the decimal separator to assign the type of the measurement. For example, an in-field step of 7.5 mT, 75 Gauss, is written as 75.1 and a zerofield step of 100 mT, 1000 Gauss, is written as 1000.0. During import, the unit of the alternating field steps is converted to mT.

As for a normal Generic Format file, the file must be a tab delimited file and a file can contain data for multiple specimens, for example:

[specimen treatment dec s inc s moment treatment type] Where the treatment type is either N (for the NRM step) or T (for all other steps). The data that follows should be in the same order as the header line with each measurement on a new line.

File format – Generic Format pTh

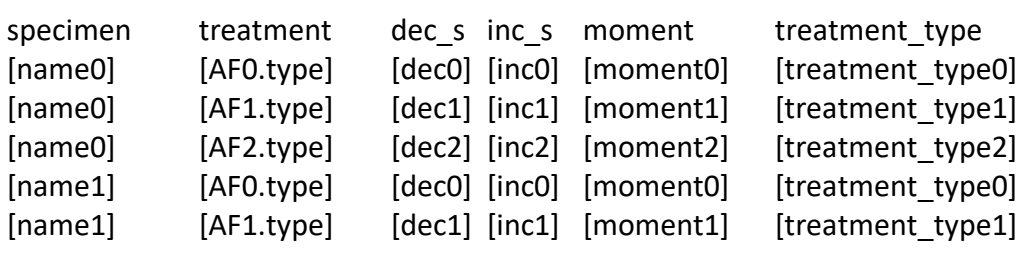

Types:

0 zero-field

1 in-field